Exam: 000-M94

**Title**: IBM InfoSphere DataStage

Fundamentals Tech Mastery

v1

Version: DEMO

1.A file contains a large number of product records with unique groups based on product ID.Which Grouping Method would you prefer to use in Aggregate Stage for aggregating the data?

A.Hash

B.Sort

C.Random D.Round Robin

Answer: B

2. Which one of the following matching options is NOT supported by Lookup Stage?

A.Equality match

B.Caseless match

C.Range on the Target Link

D.Range on the Reference Link

Answer: C

3. What types of file formats can you export the DataStage Jobs into?

A.TXT and XML

B.DSX and CSV

C.DSX and XML

D.TXT and CSV

Answer: C

4. Where can the Job Parameters be used for DataStage parallel job development?

A.In directory and file names

B.In constraints and file names

C.In constraints and derivations

D.All of the above

Answer: D

5. What always happens if an Action is NOT TRUE?

A.The data is discarded.

B.The operator is informed.

C.Processing jumps to the next Function, if any exist.

D.The Task immediately completes.

Answer: C

## **Trying our product!**

- ★ 100% Guaranteed Success
- ★ 100% Money Back Guarantee
- ★ 365 Days Free Update
- ★ Instant Download After Purchase
- ★ 24x7 Customer Support
- ★ Average 99.9% Success Rate
- ★ More than 69,000 Satisfied Customers Worldwide
- ★ Multi-Platform capabilities Windows, Mac, Android, iPhone, iPod, iPad, Kindle

## **Need Help**

Please provide as much detail as possible so we can best assist you.

To update a previously submitted ticket:

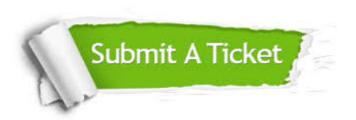

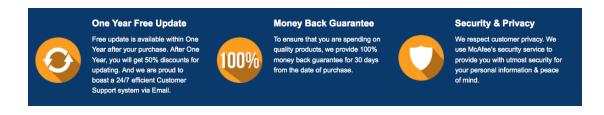

## Guarantee & Policy | Privacy & Policy | Terms & Conditions

Any charges made through this site will appear as Global Simulators Limited.

All trademarks are the property of their respective owners.

Copyright © 2004-2014, All Rights Reserved.